# **Beyond the Box: Using CDMS for University Analysis**

**Caroline Cunningham Hazard Mitigation Planner, Atkins August 30, 2011**

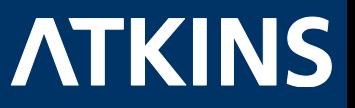

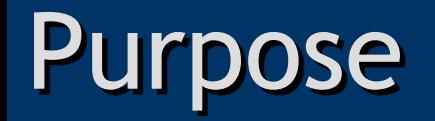

- Review best practices and limitations of using CDMS for essential facility updates
- Using USC Beaufort Campus as a Case Study
- Methodology also applies to local governments, other inventory updates

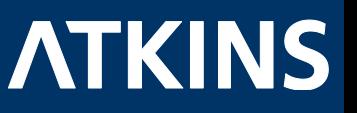

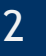

### What is CDMS?

- 
- Comprehensive Data Management Systems
- "The CDMS is a complimentary tool to Hazus-MH that provides users with the capability to update and manage statewide datasets, which are currently used to support analysis in Hazus-MH. " –FEMA
- A tool used to integrate data into Hazus for enhanced inventory and results

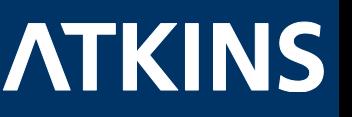

### Why Do We Use CDMS?

- To Get Beyond the Box of default data!
- Update data:
	- Building Valuations: R.S. Means, 2006
	- Residential Building Counts: Census 2000
	- Non-Residential Counts and Data: Dun & Bradstreet, 2006
	- Demographics: Census 2000
	- Essential Facility location may be inaccurate
- Better inputs = Better results
- Better identify risk and prepare our communities

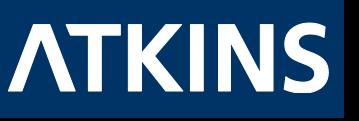

# Essential Facility Update

- **Case Study**: University of South Carolina, *Historic Beaufort Campus*
- **Project Background**
- **Objective**: Update the essential facility inventory – EFS2:colleges/universities
- **Purpose:** Review best practices & potential limitations

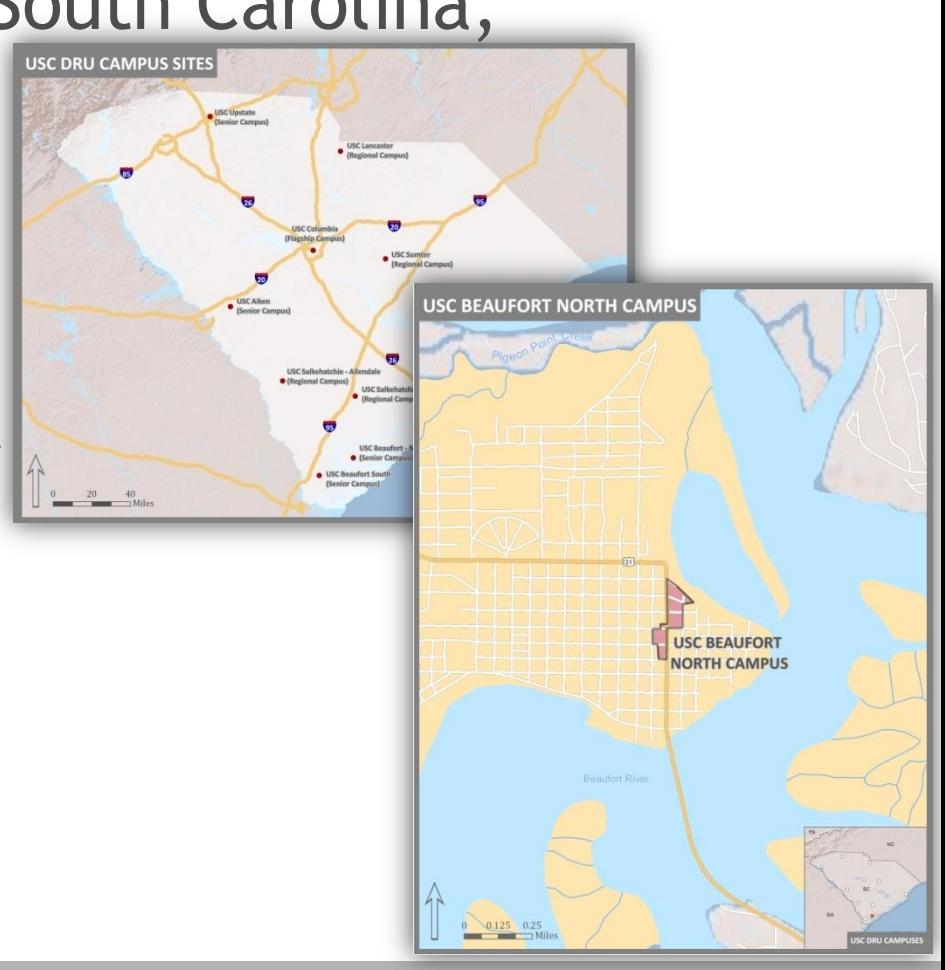

### The Process

- Determine What's In Hazus
- Determine Critical Facilities
	- Site Visits, Discussion
- Data Collection
- Update Data via CDMS
- Run Analysis

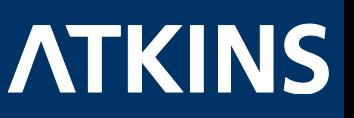

### Determining What's in Hazus

- Many avenues
	- Investigate the state dataset on CD/local drive
	- Create a study region and view inventory
	- Query state dataset in CDMS
- Result
	- Colleges are a single point in Hazus (EFS2)
- In actuality, an entire campus

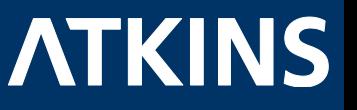

### **Add Existing Data**

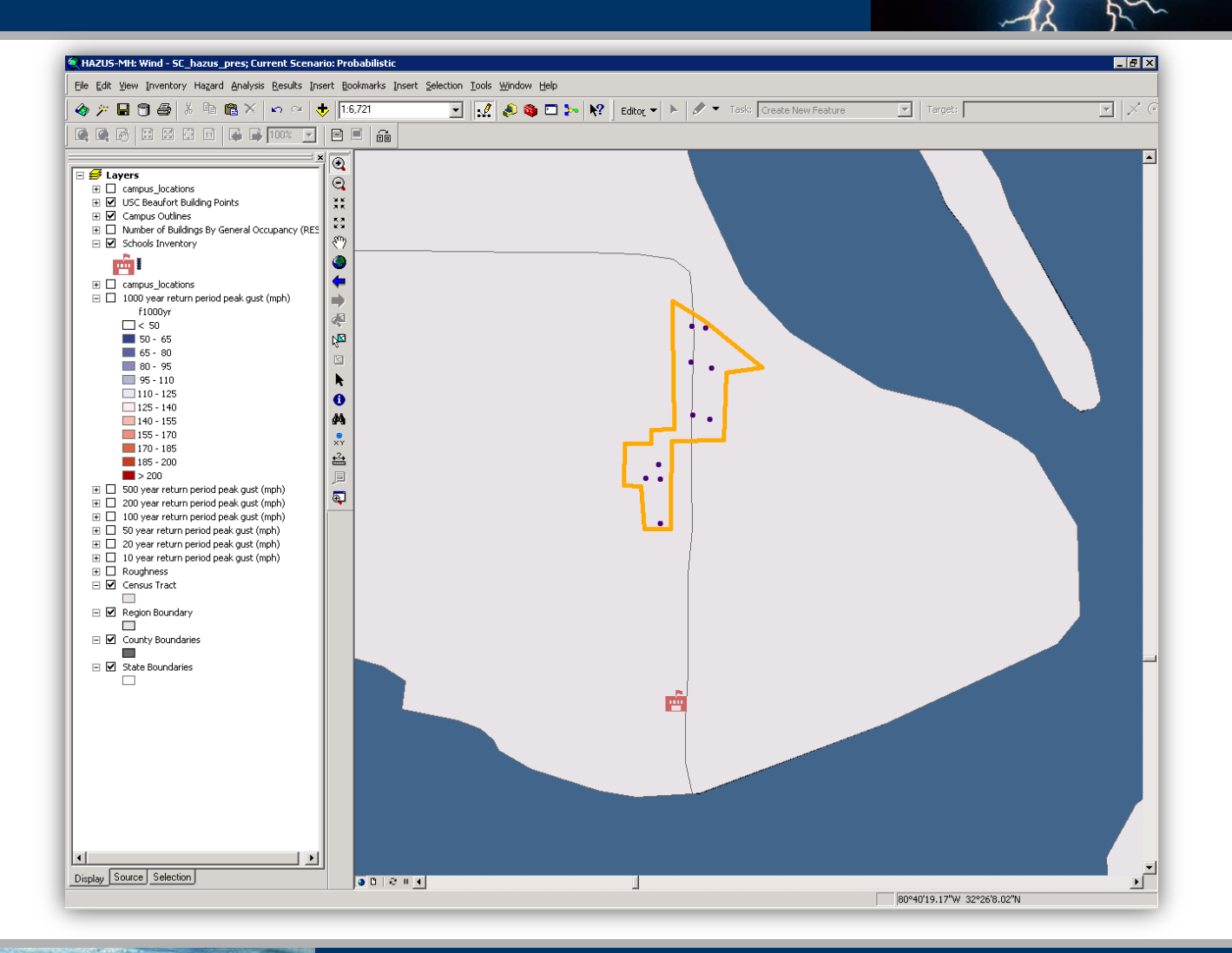

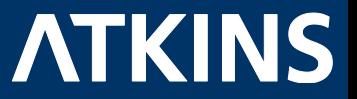

8

### Exported EF School Data

- Use CDMS to query dataset for schools
- Export data
- CDMS-ready template

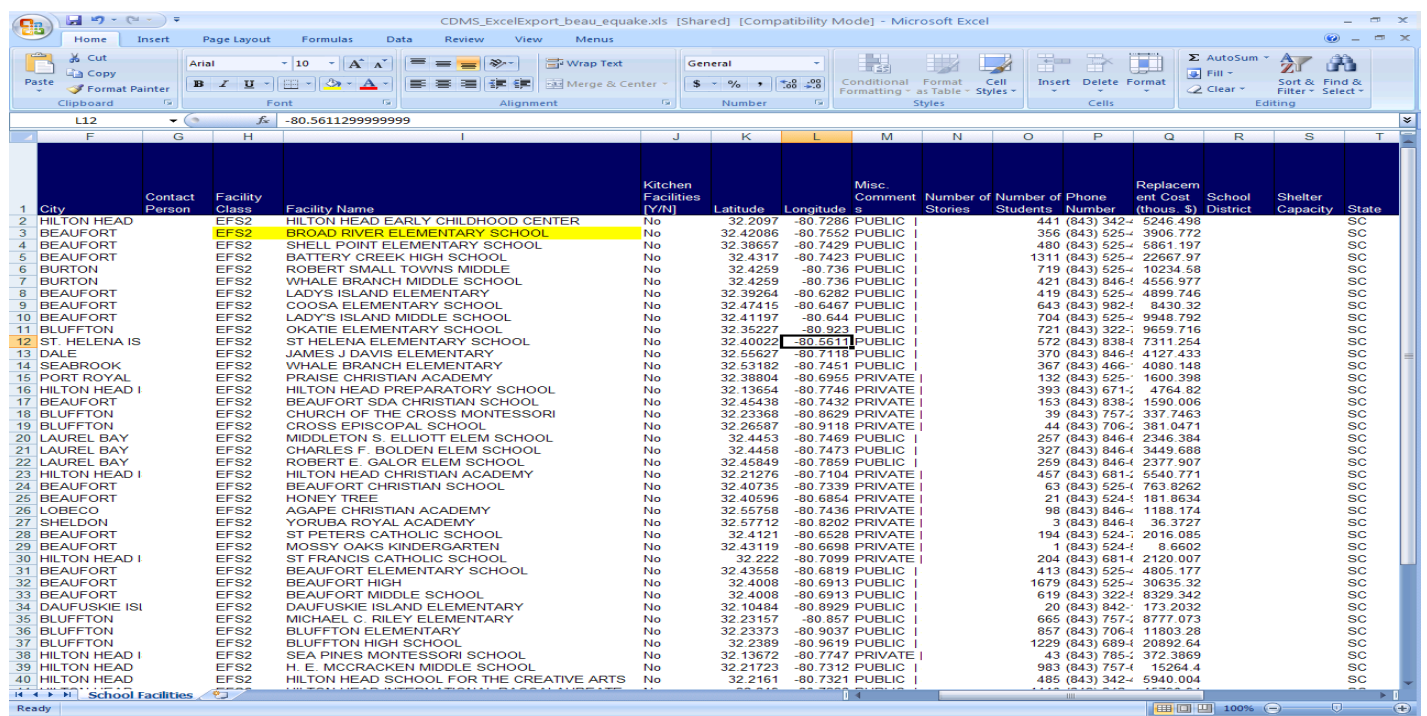

9

### What are the *required* inputs?

#### **\*Refer to the CDMS Data Dictionary**

- Hazus ID
- Essential Facility Type
- Spatial Location
- First Floor Occupied Height (flood)
- Foundation Type (flood)
- Damage Function ID (flood)
- Contents Function ID (flood)
- Building Type (flood, earthquake)
- Design Level (flood, earthquake)
- Landslide Susceptibility (earthquake)
- Liquefaction Susceptibility (earthquake)
- Soil Type (earthquake)

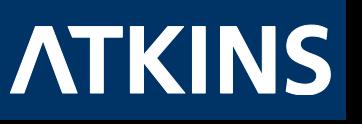

### What are the *optional* inputs?

- Back-up Power
- Contact Information
- Kitchen
- Shelter Capacity
- Comments
- Number of Stories
- Number of Students
- Replacement Cost
- Content Costs
- School District
- Year Built
- EQ Soil Type
- EQ Water Depth

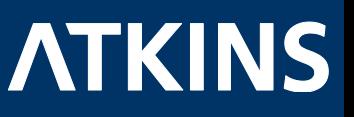

### Understand Inputs & Outputs

- \* Refer to Technical Manual
	- EF Results: Loss of Functionality (days), Damage Potential (percentage by category)
	- Building Type: very important for earthquake and hurricane, less so for flood
	- Location: verify!
	- Foundation Type: flood
	- Replacement Cost: not an output for EFs
	- Perhaps better to use defaults after verification
		- Soil maps, Landslide maps, professors

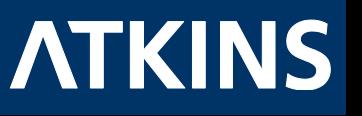

# **Building Type**

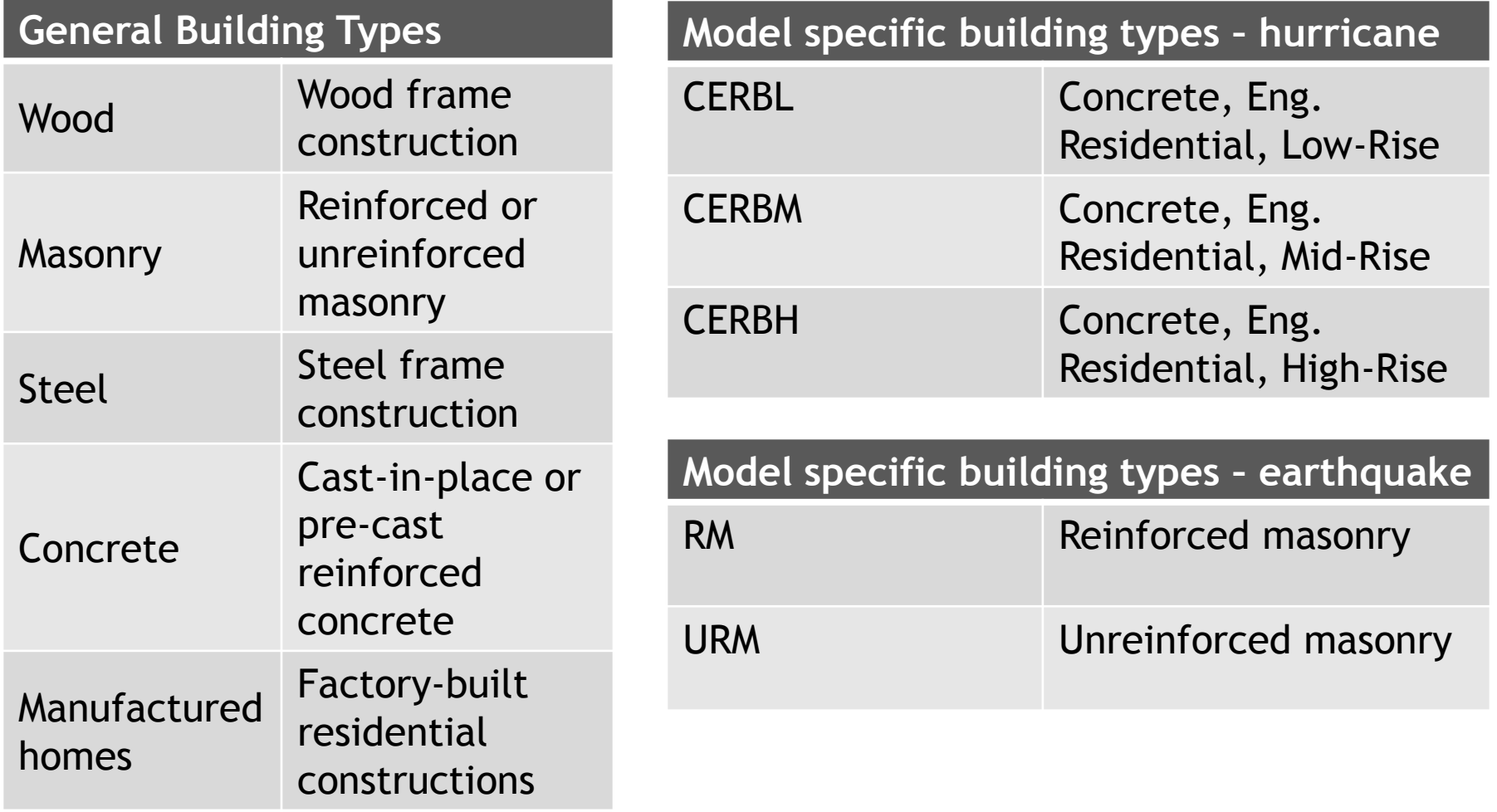

# Foundation Type

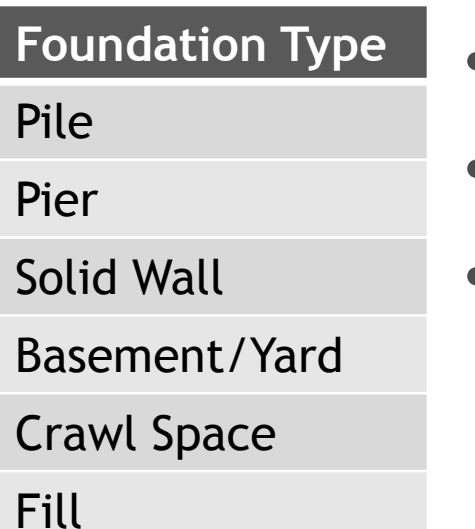

Slab on Grade

- School Default: Slab on Grade
- Can tell most from a picture but not all
- If an expert is not collecting the data, create guide

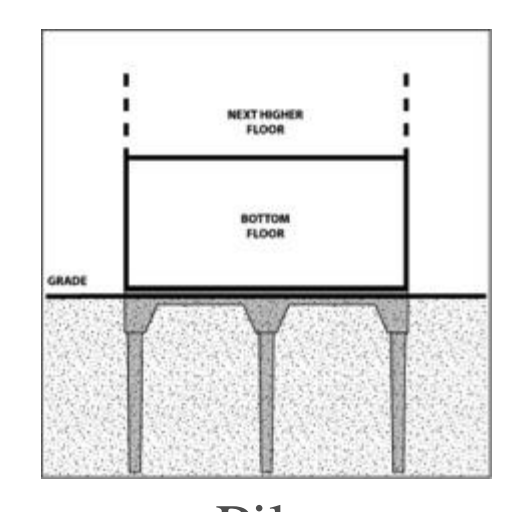

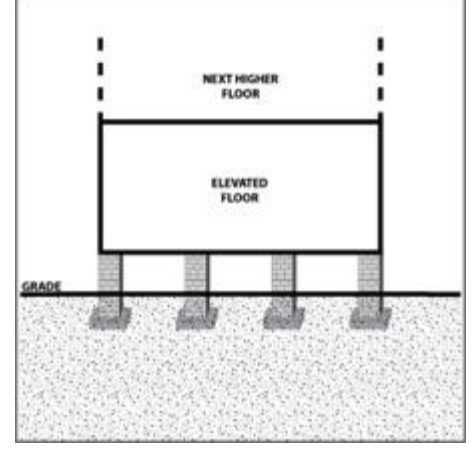

Pile Pier

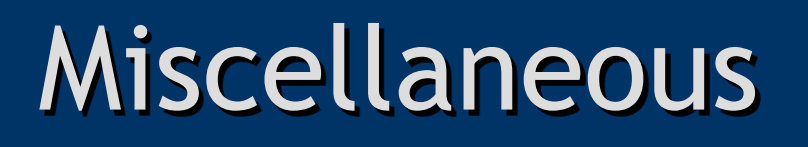

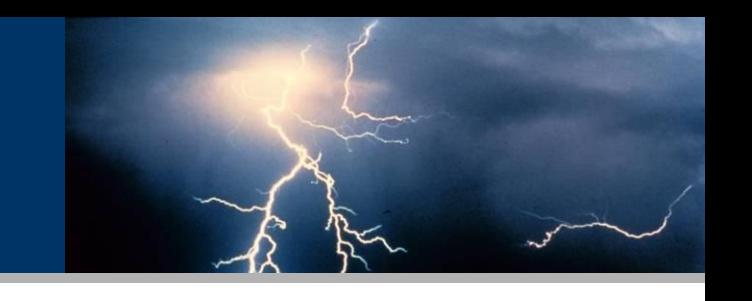

- Hazus ID: let CDMS assign it
- Damage Functions: Review but be cautious to temper with them
- Earthquake inputs: many resources available to check for validity
	- USGS soil maps and landslide susceptibility

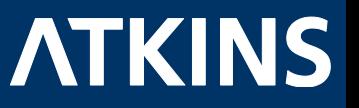

# Add New Buildings

- Add new Buildings with attributes
- Import into CDMS
- Identify their spatial location
- Match fields
- Transfer via APPEND

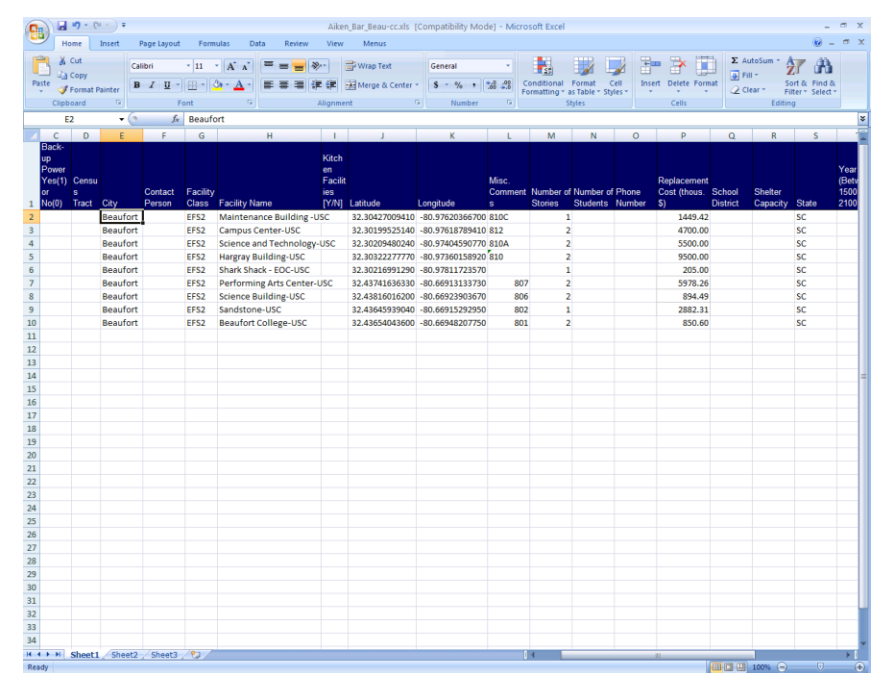

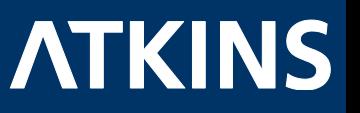

#### Ensure Inventory is Updated

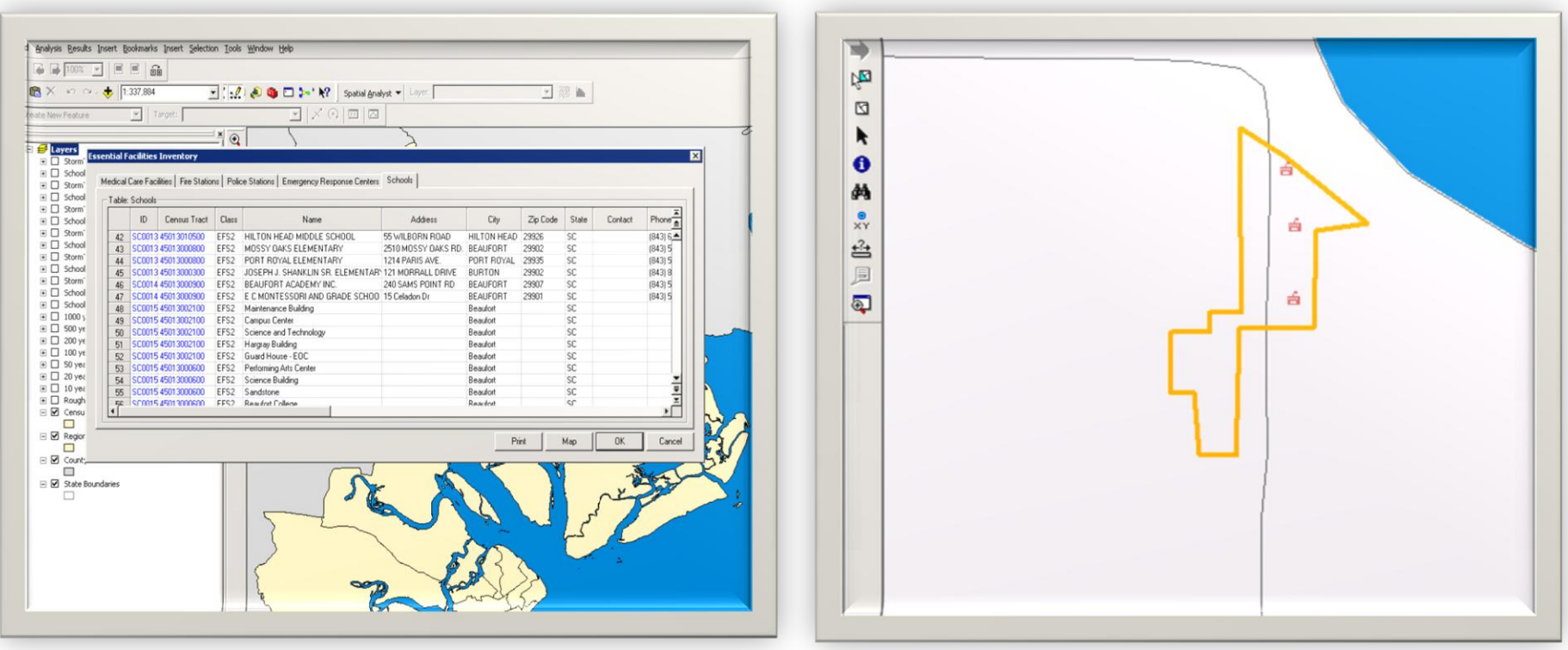

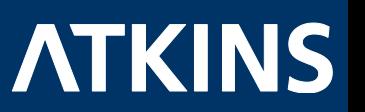

# Essential Facilities Update Lessons Learned

- Must update building inventory for university analysis
- Export CDMS Template for a template
- Building site visits are crucial
	- Data Collection
- Have a team
	- Building facilities officials, GIS & Hazus experts, engineers
	- Let them work on the project where it fits their skills
- Know your inputs and outputs
	- Some inputs may be difficult to obtain
	- Use verified defaults; make assumptions if necessary
- Nothing hurricane specific
	- Update hurricane specific building type within study region
- Number of buildings could affect process

# Questions?

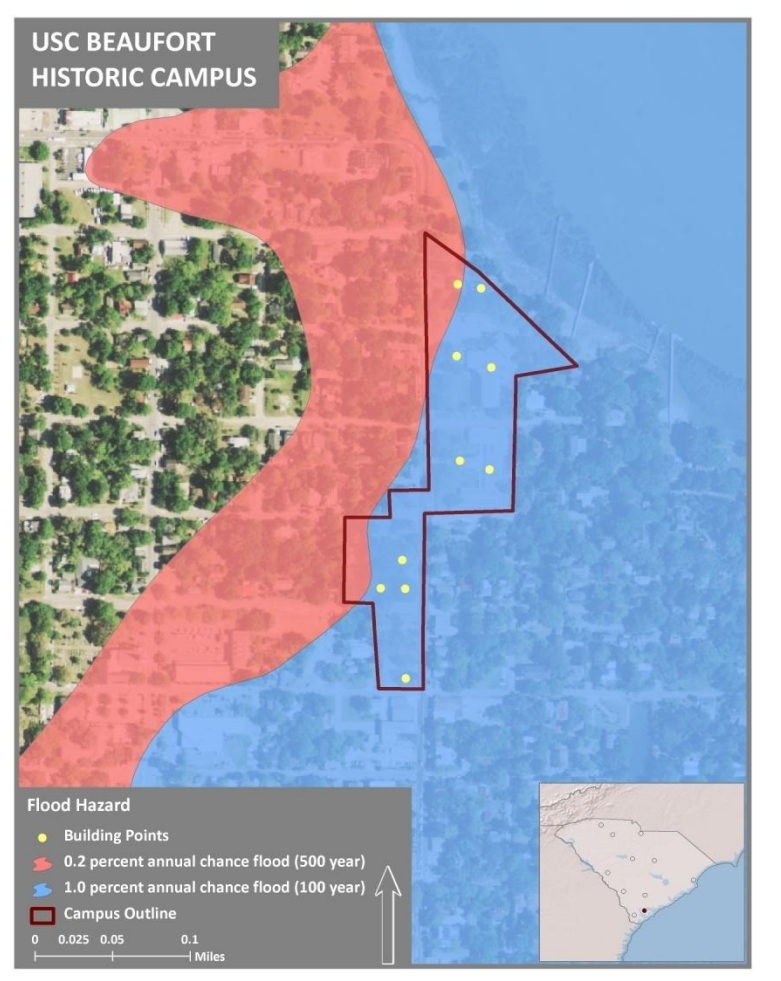

Caroline Cunningham, Atkins

#### Caroline.Cunningham@AtkinsGlobal.com (919)-431-5295

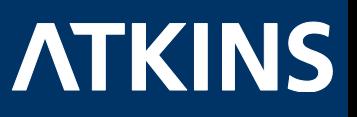

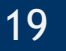